< ¿Qué pasa con mi móvil Huawei tras el bloqueo de Google? - Blog de Tecnología e Informática >

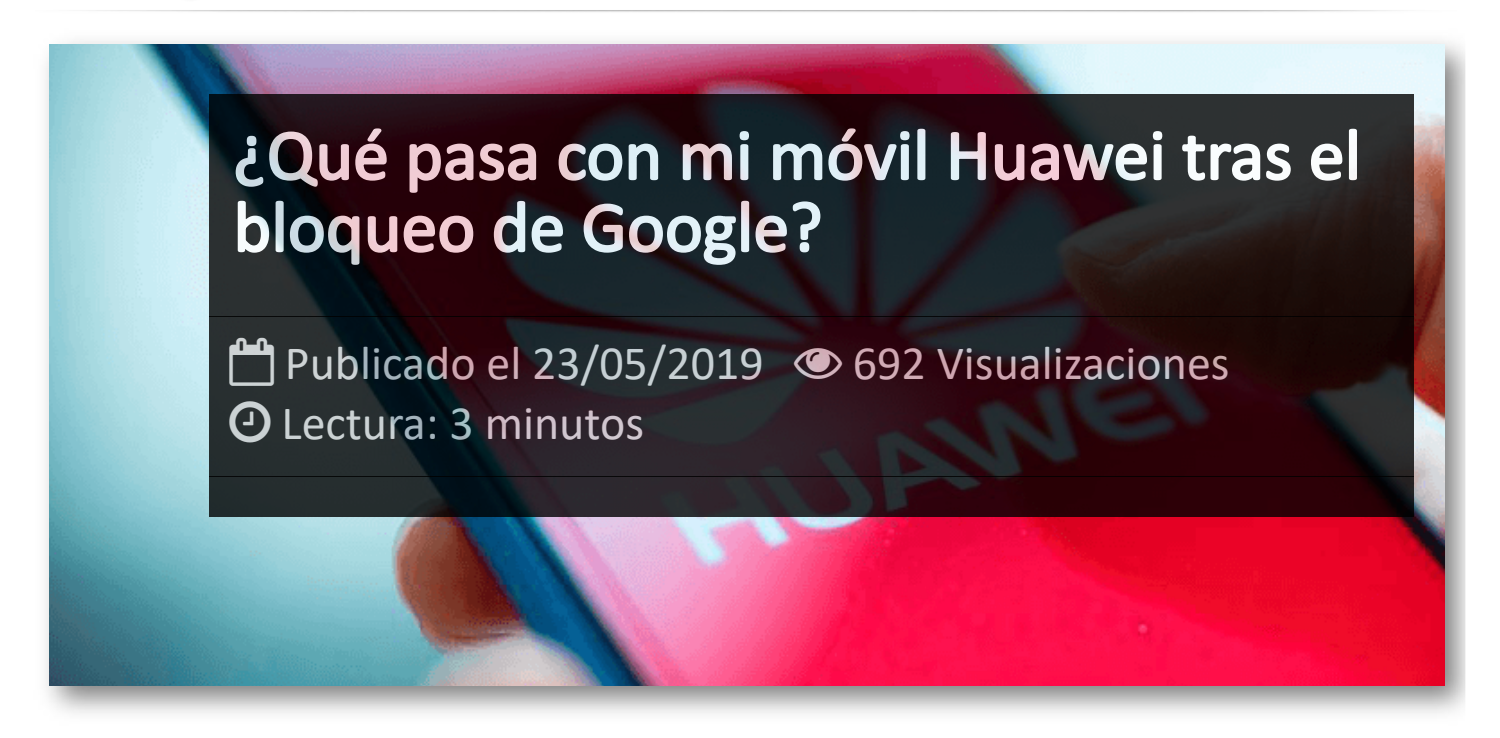

**Huawei**, que ya hace tiempo consolidó su posición en el mercado español de smartphones disputándose con Samsung el liderazgo por unidades vendidas, está sufriendo ahora su mayor dolor de cabeza de los últimos tiempos. Estados Unidos ha vetado a Huawei para que no pueda usar ningún tipo de tecnología que sea parte de Google y, por supuesto, de Android. Pero ahora el Departamento de Comercio de Estados Unidos ha dado un pequeño paso atrás y retrasará el veto durante 90 días, a efectos del día 19 de agosto de 2019.

### **¿Hay cambios en mi móvil Huawei?**

A corto plazo, no habrá cambios y no va a dejar de funcionar nada. La propia Google ha confirmado a través de su cuenta oficial de Twitter que Android seguirá funcionando correctamente y sin cambios en todos los smartphones.

Si tienes un teléfono Honor o Huawei no vas a tener cambios en tu móvil. Podrás seguir usando todo como hasta ahora y sí, podrás seguir usando WhatsApp o descargando juegos o aplicaciones o usando todo sin ningún tipo de problema. Tu móvil no se inutilizará en ningún momento y seguirá recibiendo soporte.

Sí. Si tienes cualquier dispositivo Honor o Huawei, la propia compañía ha asegurado que dará servicio postventa a todos los teléfonos vendidos o por vender. Huawei ha anunciado esta misma mañana del lunes, a través de un portavoz de la empresa, que la marca seguirá proporcionando actualizaciones de seguridad y servicio de posventa a todos os teléfonos inteligentes existentes y a todas las tabletas de Huawei y de Honor.

Todos los teléfonos vendidos hasta ahora por Huawei y todos los móviles Honor que estén en las tiendas seguirán recibiendo actualizaciones de seguridad y servicios postventa sin que nada se vea alterado en el día a día.

### **¿Qué esperamos ahora de Huawei?**

Android es un sistema que se pueda usar de manera libre. Huawei puede seguir usando la base de Android (AOSP) y seguirían teniendo Android aunque no un Android de Google como conocemos ahora sino un Android propio con servicios propios. Una tienda de aplicaciones propia, por ejemplo, pero podríamos seguir teniendo acceso a todas las apps que usamos día a día sin ningún problema.

Otra opción es apostar por un EMUI funcionando como sistema operativo propio. Hace tiempo que el CEO de Huawei, a principios de marzo, Richard Yu, explicó que tenían preparado un plan B por si finalmente el bloqueo ocurría.

### **¿Y las actualizaciones?**

Recibiremos actualizaciones de seguridad en todos los teléfonos Huawei. Queda por ver qué pasará con Android Q llega o no a los teléfonos actuales de Huawei o si podrá instalarse de forma manual en los dispositivos si la situación no mejora.

En primer lugar, habrá que esperar para ver qué ocurre con la situación y si las compañías llegan a algún tipo de acuerdo. Puede llegar a ocurrir que se anule el bloqueo y todo vuelva a la normalidad cuando ya ha ocurrido en situaciones anteriores. El bloqueo podría dar marcha atrás si China llegase a algún tipo de acuerdo con el gobierno de Trump por lo que tendremos que esperar para ver qué ocurre y cuáles son las medidas tomadas por unos y otros.

## Artículos Relacionados

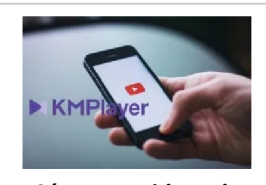

**Cómo ver [videos](http://itmsolucions.test/blog/como-ver-videos-de-youtube-sin-publicidad-y-sin-pagar-youtube-premium-con-kmplayer) de YouTube sin [publicidad](http://itmsolucions.test/blog/como-ver-videos-de-youtube-sin-publicidad-y-sin-pagar-youtube-premium-con-kmplayer) y sin pagar [YouTube](http://itmsolucions.test/blog/como-ver-videos-de-youtube-sin-publicidad-y-sin-pagar-youtube-premium-con-kmplayer) Premium con [KMPlayer](http://itmsolucions.test/blog/como-ver-videos-de-youtube-sin-publicidad-y-sin-pagar-youtube-premium-con-kmplayer)**

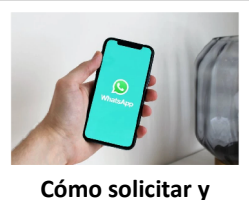

**[descargar](http://itmsolucions.test/blog/como-solicitar-y-descargar-toda-la-informacion-que-whatsapp-tiene-sobre-mi) toda la [información](http://itmsolucions.test/blog/como-solicitar-y-descargar-toda-la-informacion-que-whatsapp-tiene-sobre-mi) que [WhatsApp](http://itmsolucions.test/blog/como-solicitar-y-descargar-toda-la-informacion-que-whatsapp-tiene-sobre-mi) tiene sobre [mi](http://itmsolucions.test/blog/como-solicitar-y-descargar-toda-la-informacion-que-whatsapp-tiene-sobre-mi)**

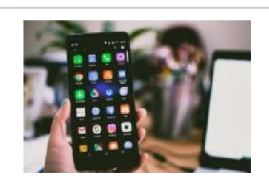

**El [mejor](http://itmsolucions.test/blog/el-mejor-truco-de-seguridad-para-tu-movil) truco de [seguridad](http://itmsolucions.test/blog/el-mejor-truco-de-seguridad-para-tu-movil) para tu móvil**

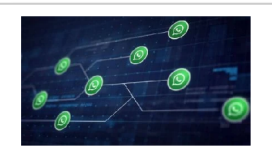

**[WhatsApp](http://itmsolucions.test/blog/whatsapp-crea-una-nueva-funcion-para-liberar-espacio-de-tu-dispositivo-movil) crea una nueva [función](http://itmsolucions.test/blog/whatsapp-crea-una-nueva-funcion-para-liberar-espacio-de-tu-dispositivo-movil) para liberar [espacio](http://itmsolucions.test/blog/whatsapp-crea-una-nueva-funcion-para-liberar-espacio-de-tu-dispositivo-movil) de tu [dispositivo](http://itmsolucions.test/blog/whatsapp-crea-una-nueva-funcion-para-liberar-espacio-de-tu-dispositivo-movil) móvil**

# Y tú, ¿ Qué opinas ?

#### Agregar Comentario

**O** Comentarios